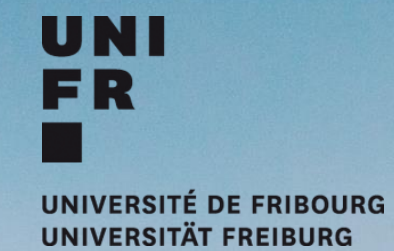

# **RESEARCH PROMOTION SERVICE @ PhD Welcome Day**

Funding and Support During your PhD Journey, 6 February 2024

### SPR Services

*Funding Opportunities: Internal, national, EU, worldwide* Advice; finding funding; info on open and announced calls

*EU Projects* Info and advice for EU projects; admin; budget; proposal preview etc.

*Proposal Support* Admin; budget; prescreening; ethics; Interview training, etc.

*Open Science* Info; DMP support; OA publications

*Career Advice* Planning a postdoctoral career

*ORCID* Info and Trainings

UNI FR UNIVERSITÄT FREIBURG

### UNIFR Research Promotion Service

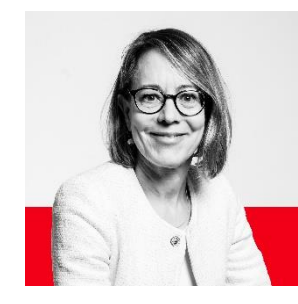

**Dr. Katja Wirth, Head**

Measures

- Strategy - Transition

**Dr. Barbara Gorodecki** - SNSF

- Transition Measures

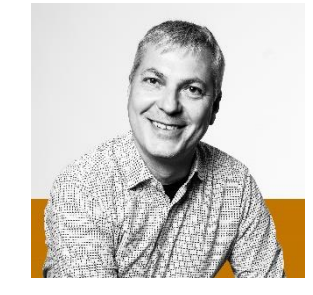

**Dr. Matthias Held**

- SNSF
- EU Programs
- Transition Measures
- Open Science

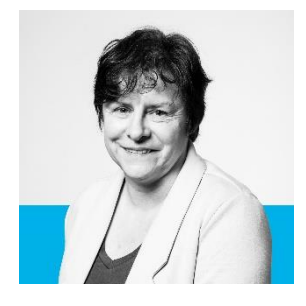

**Doris Kolly**

- EU Programs / Euresearch
- Transition Measures
- Companies

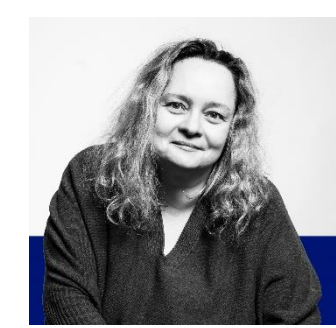

**Tatjana Matic**

- General questions
- Open access publication of PhD thesis

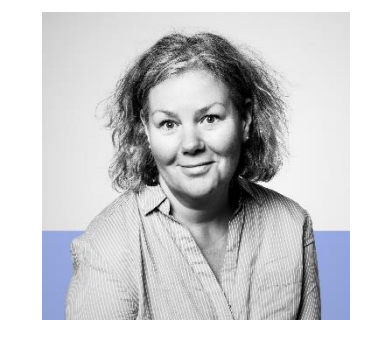

#### **Anne Progin**

- Fonds du centenaire
- Pool de recherche
- Doc.Mobility

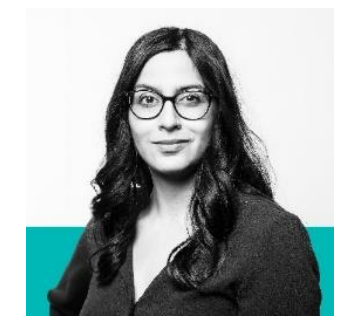

**Dr. Regine Maritz**

- SNSF
- **Humanities**
- **Communication**

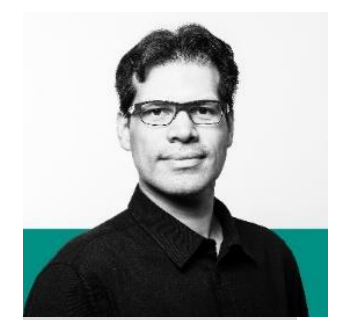

**Dr. Efrain Ochoa Martinez**

- Ranking
- ORCID
- SIR

## Research Funding Opportunities for PhDs

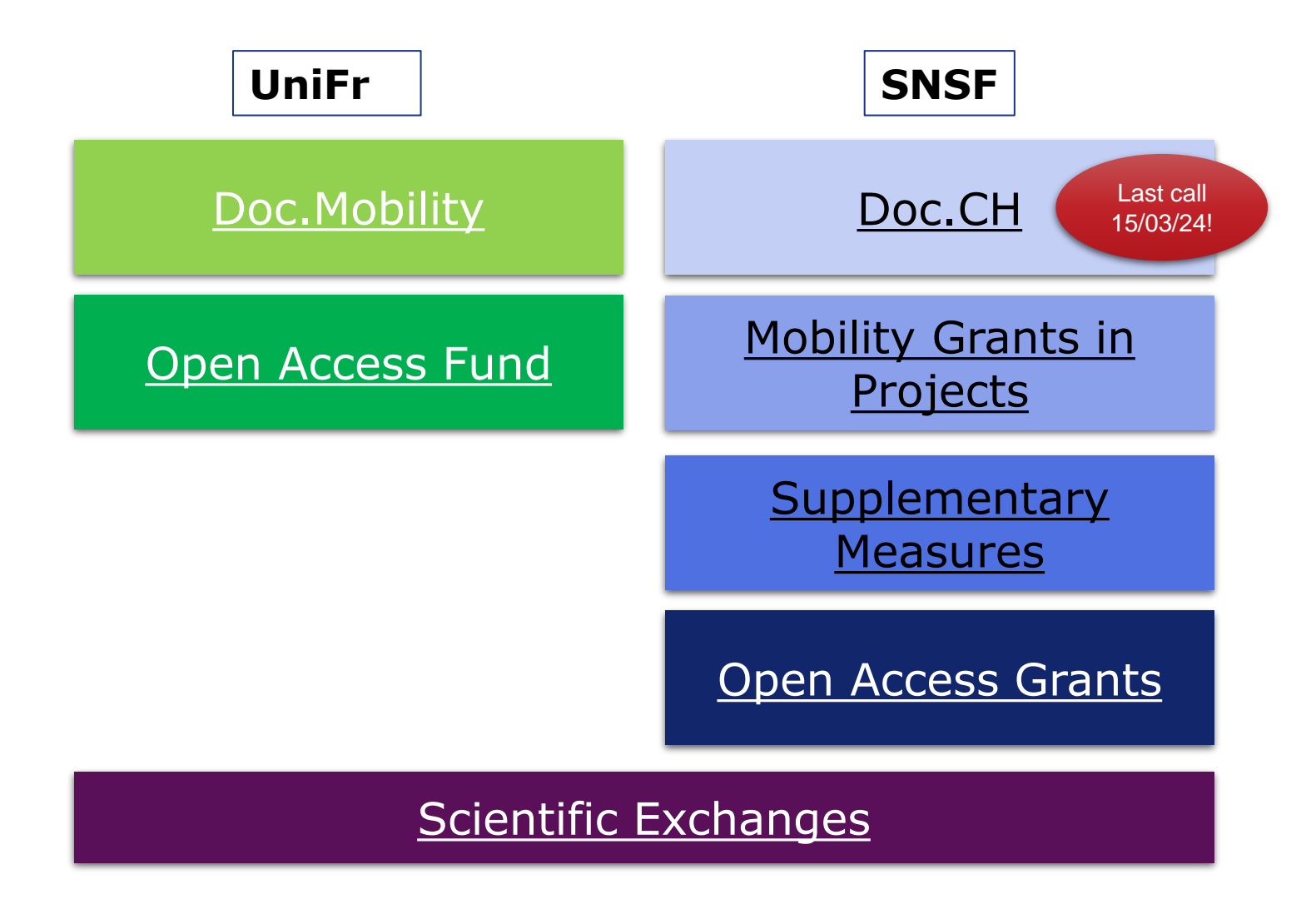

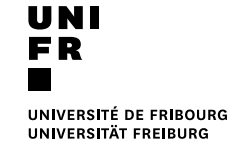

#### 2 things you can do this week that will make your PhD journey easier:

#### **Pivot RP**

Login to Pivot RP, do a search for funding opportunities in your specific field, save it and click yes on a weekly email alert for your search.

**https://pivot.proquest.com**

#### **ORCiD**

Create your account, if you don't have one yet

Add your affiliation (UniFR) and works

Look for your profile in other services and link them to ORCiD

5

## **ORCiD**

## **A unique identifier for researchers**

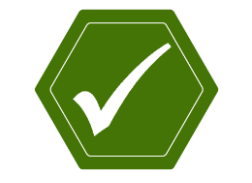

**Uniquely yours. Distinguish yourself** and claim credit for your work, no matter how many people have your same (or similar) name.

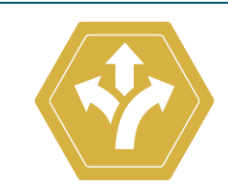

**Name flexibility.** ORCID helps reduce the negative consequences of name changes or misspellings.

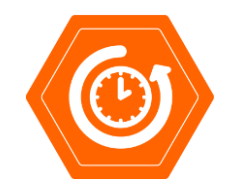

**More time for research.** More time conducting your research and less time managing it!

## **All your information accessible via your own profile, to be used wherever you need it**

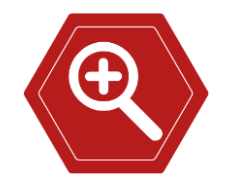

**Control your visibility and discovery.** You control the visibility of each piece of data: affiliations, funding, publications, and other contributions.

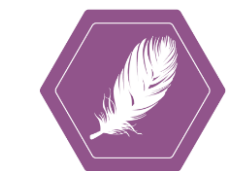

**Reduced administrative burden.** Manuscript submission and grant application forms can be autopopulated. Spend less time re-entering your data!

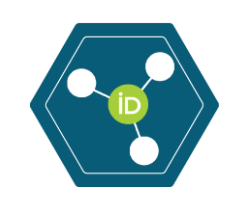

**Portable profile data.** Easily share the data in your record with an increasing number of funding, publications, data repositories, and other research workflows.

## **ORCiD:** *First steps*

- 1. Go to **ORCID.org** and search for similar accounts under your name
- 2. Create account (*3 steps, 1 minute*)
- 3. Set work affiliation (*please!*), visibility and privacy settings
- 4. Define biography, education, qualifications (*like a CV, but not exactly*)
- 5. If you already have works or publications add them (for example with **Scopus**, [Web of Science](https://www.webofscience.com/wos/woscc/basic-search))
- 6. Find more information, including webinars and manuals on [SPR's ORCiD](http://www.unifr.ch/research/en/openscience/orcid/) web page

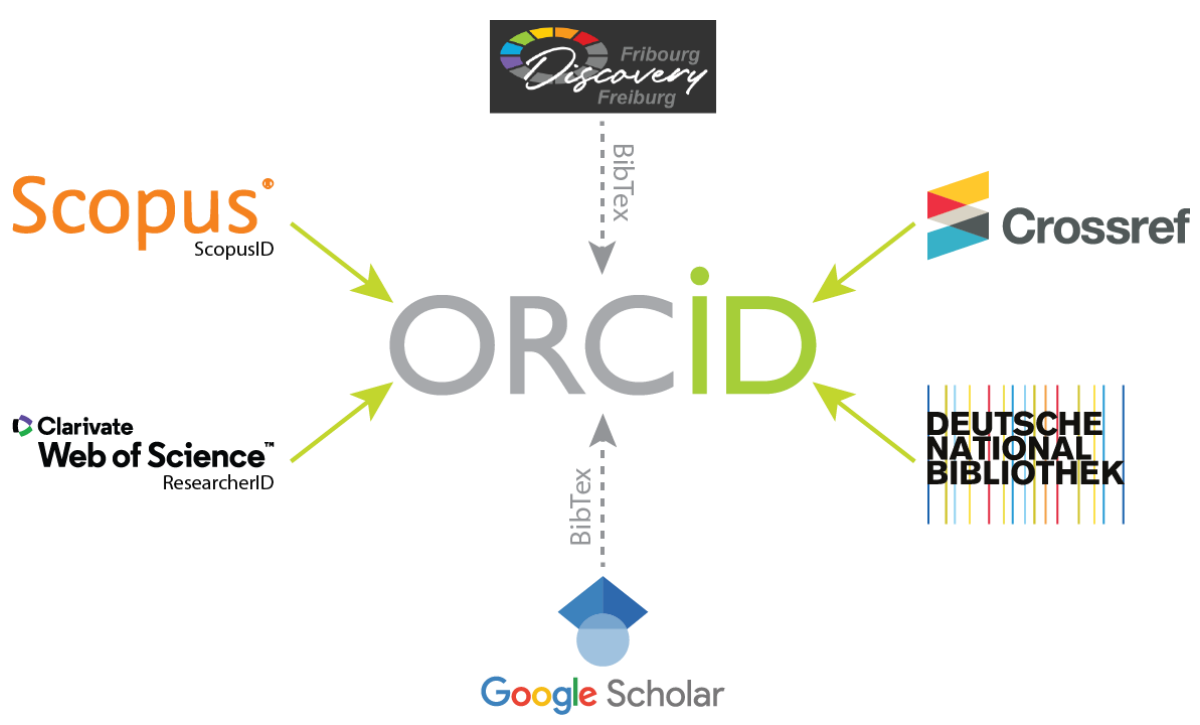

1 thing to keep in mind during your time at UniFr:

The promotion of **open**, **transparent**, **diverse**, and **collaborative** research is a key objective of this university.

If you feel that aspects of UniFr research culture and research assessment should be improved…:

> … *discuss your ideas and concerns with peers and supervisors*. … *inform the SPR office for support and coordination of initiatives and activities*.

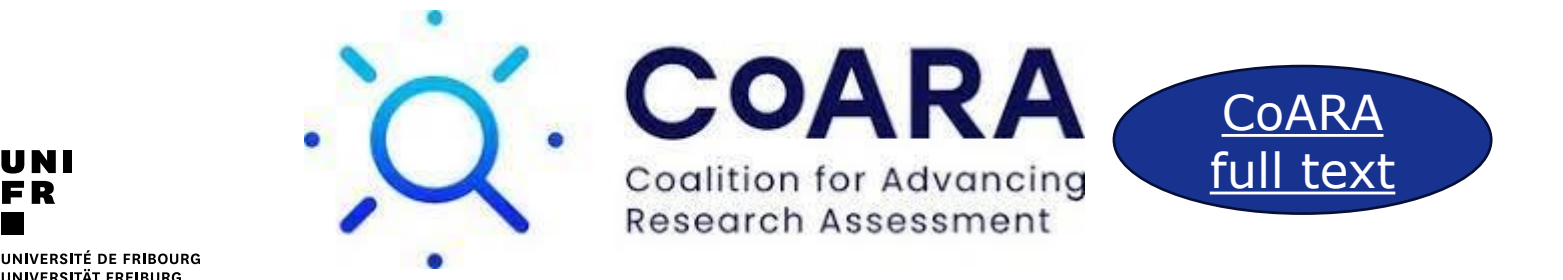

[research@unifr.ch](mailto:research@unifr.ch)

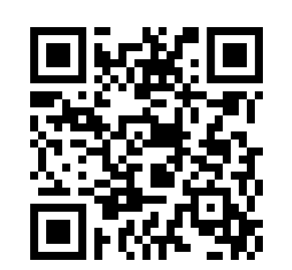

[Researcher Portal @unifr](https://www.unifr.ch/researcher/en/)

 $\sqrt{f}$ y  $\mathsf{in}$ 

Don't hesitate to contact us!

**We help UniFR research flourish!**